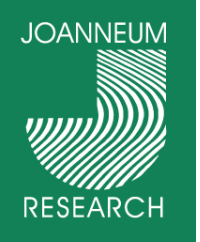

# imdas pro 4.0

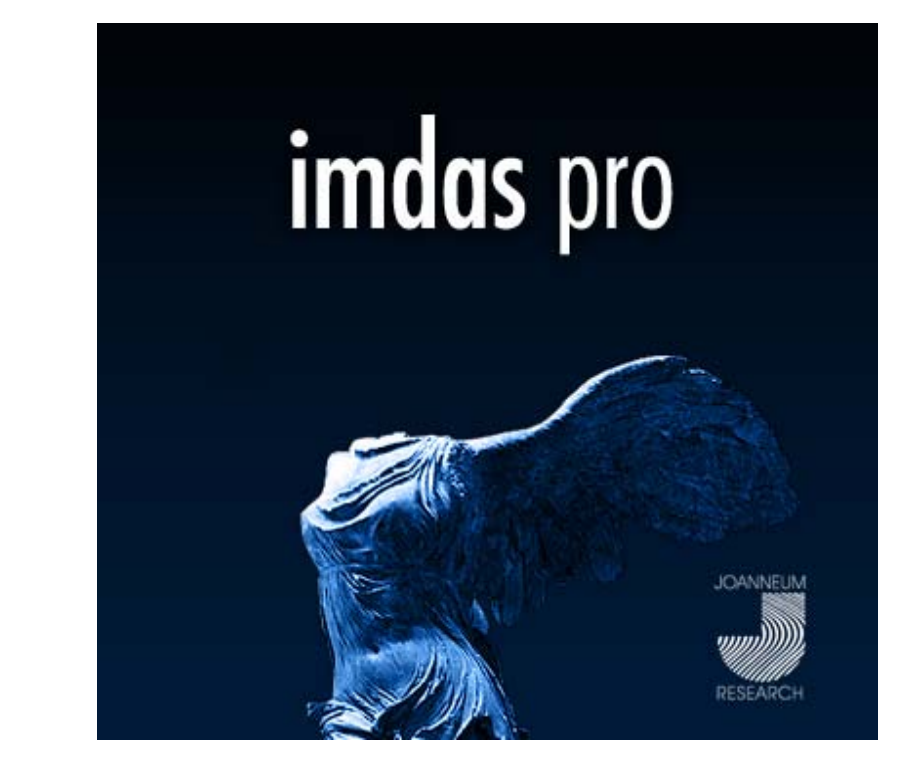

ww.joanneum.

 $\begin{array}{c} + \end{array}$ 

imdas pro Nutzertreffen 2.4.2008

Werner Preininger

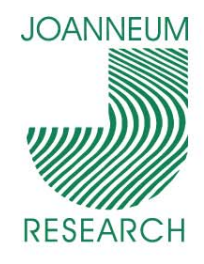

# **Uberblick**

- $\mathcal{L}_{\mathcal{A}}$  Neuheiten von imdas pro 4.0
	- **Kurzer Überblick**
	- Г Demo ausgewählter Punkte

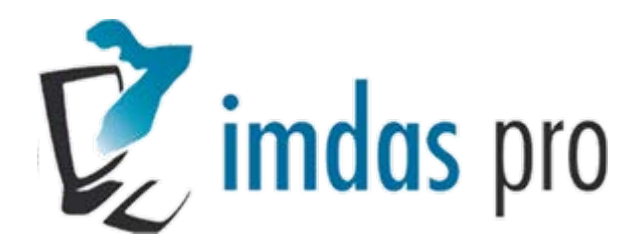

- eXhibition editor3D
	- Demo

## eXhibition:editor3D

Fragen & Diskussion

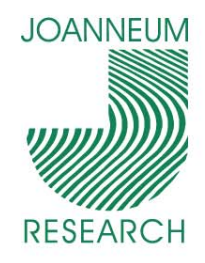

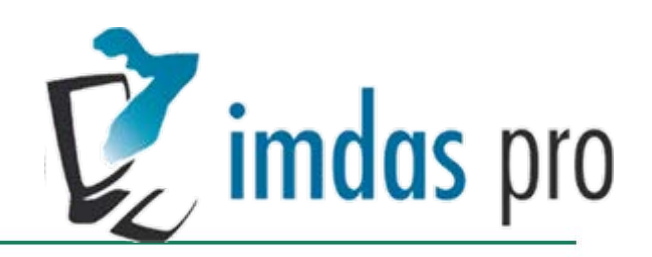

#### Neuheiten imdas pro 4.0

- **Service Service** Galerieansicht in der Objektliste
- **Service Service** Online Update
- e<br>S Google Earth Schnittstelle
- **Microsoft Outlook Schnittstelle**
- Neues Medienmodul
- $\mathcal{L}_{\mathcal{A}}$ Externe Thesauri (Museumsvokabular Schnittstelle)
- **Schnittstelle zu Open Office**
- Adressverwaltung
- archivis pro (Erweiterungen für Archive)
- e<br>S Flexible Geschäftsprozesse und Restaurierung (Demo)
- $\Box$ Objektmanagement (Demo)

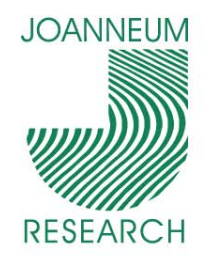

4

S

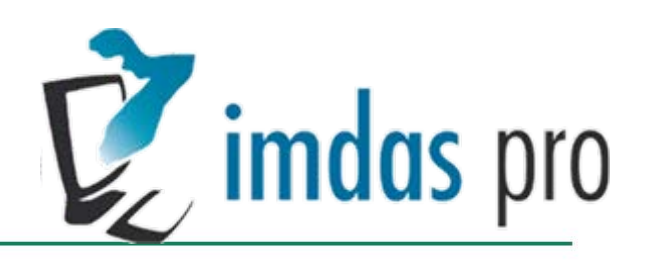

#### Flexibler Leihverkehr und Restaurierung

- **Service Service**  Leihverkehr und Restaurierung als benutzerdefinierte Masken
- **Service Service** Kompatibel mit alten Masken, Druck und Feldern
- Zusätzlich stehen benutzerdefinierte Felder,
- Thesaurusfelder, Personenfelder usw. zur Verfügung
- Ausdrucke können mitprotokolliert werden (Historie)
- $\overline{C}$  In der Restaurierung können eigene Masken für  $\begin{array}{c} \begin{array}{c} \circ \\ \circ \\ \circ \end{array} \end{array}$ Medienobjekte angelegt werden, z.B. Röntgenbilder, Restaurierungsfotos usw.

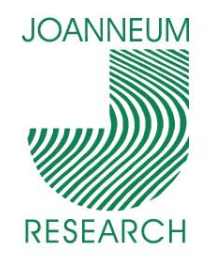

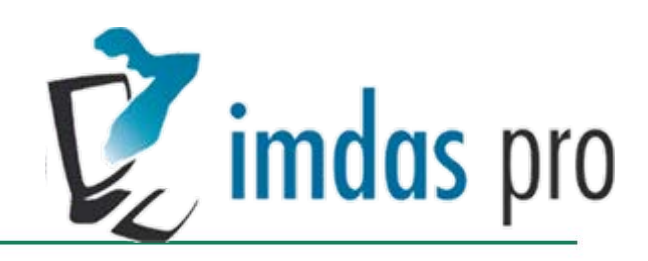

#### Objektmanagement

- **E** Zum Verwalten von Ausstellungen und Leihvorgängen
- Einfache Zuordnung von Objekten zu einer Ausstellung oder Leihe.

### Demo

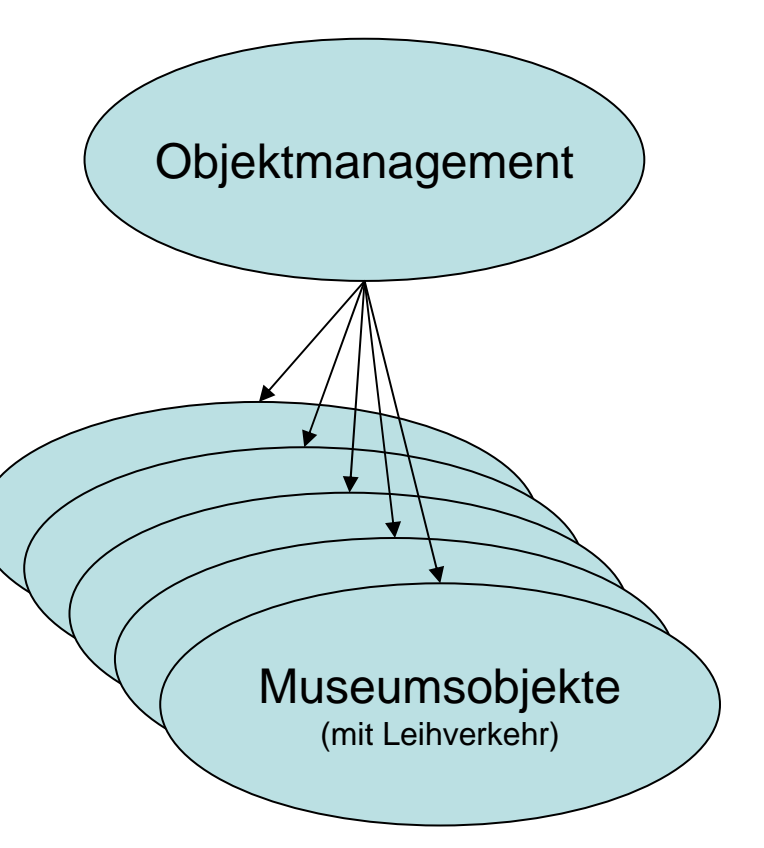

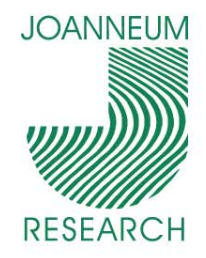

# eXhibition:editor3D

- $\Box$  Erzeugung von virtuellen Ausstellungen und Rundgängen
- $\mathbb{R}^n$ Einfache Bedienung
- Integration von Bildern, Videos, Musik
- **Schnittstelle mit imdas pro**
- **Service Service** Demoversion download: www.exhibition3d.at

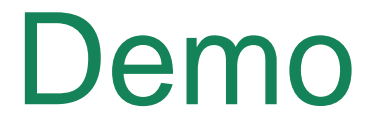

INNOVATION QUS TRADITION

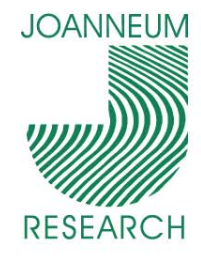

7

 $\overline{C}$ 

#### Institut für Informationssysteme & Informationsmanagement

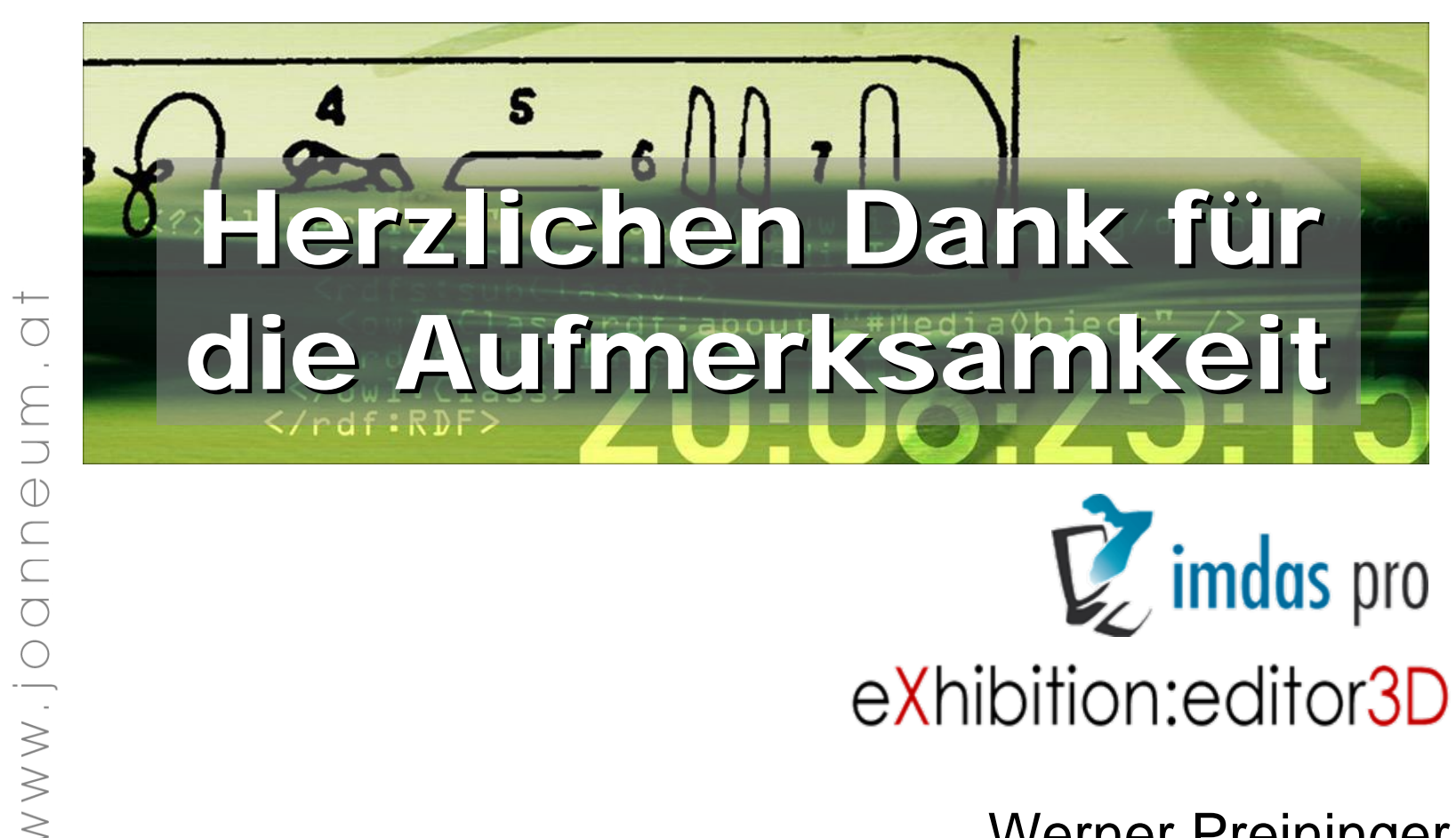

Werner Preininger

**INNOVATION QUS TRADITION**